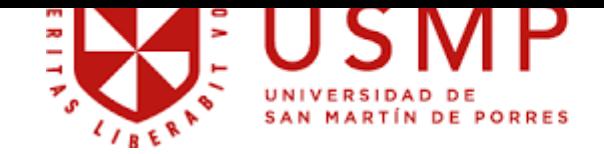

**BIBLIOTECA DE MEDICINA** 

# **MANUAL DE USO**

# **MANUAL DE BÚSQUEDA**

# **REPOSITORIO ACADÉMICO USMP**

**Actualizado setiembre 2023**

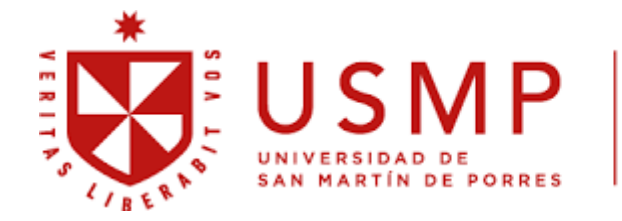

# **BIBLIOTECA DE MEDICINA**

1. Buscar en el navegador REPOSITORIO USMP o ingresar al Repositorio Académico desdeel enlace: <https://repositorio.usmp.edu.pe/>

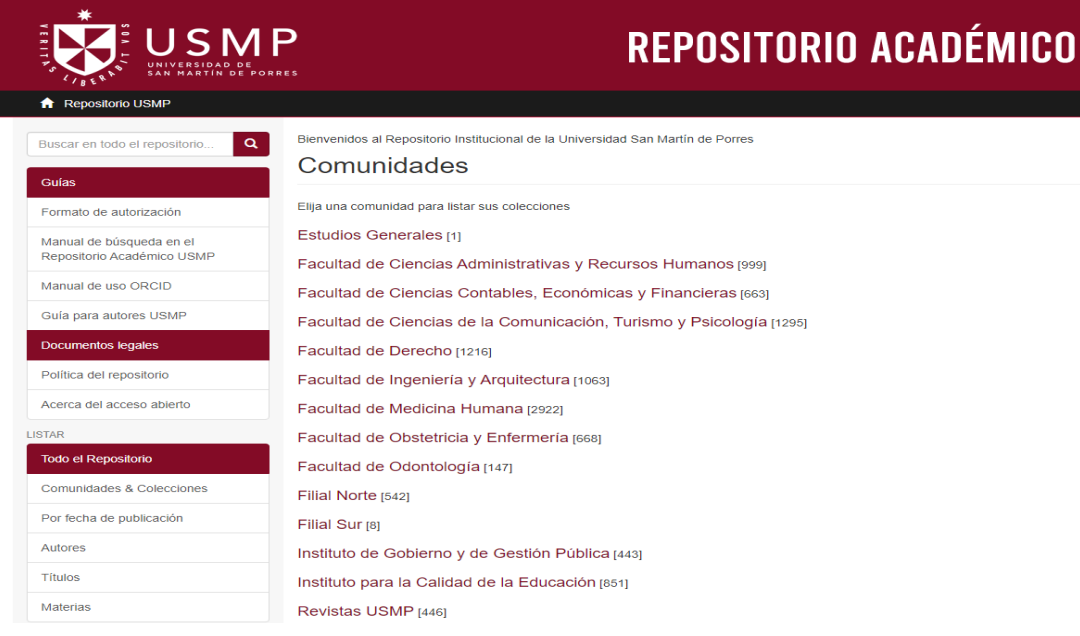

2. En la parte izquierda podrá observar la sección "Guías", con documentos relevantes para autores:

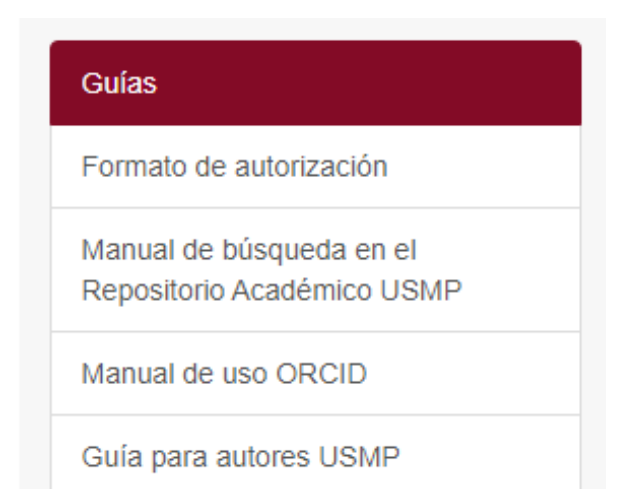

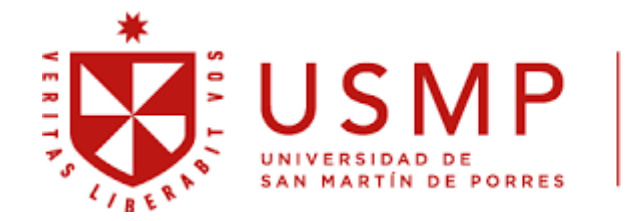

# **BIBLIOTECA DE MEDICINA**

\*Entre los documentos importantes para autores y asesores se encuentran:

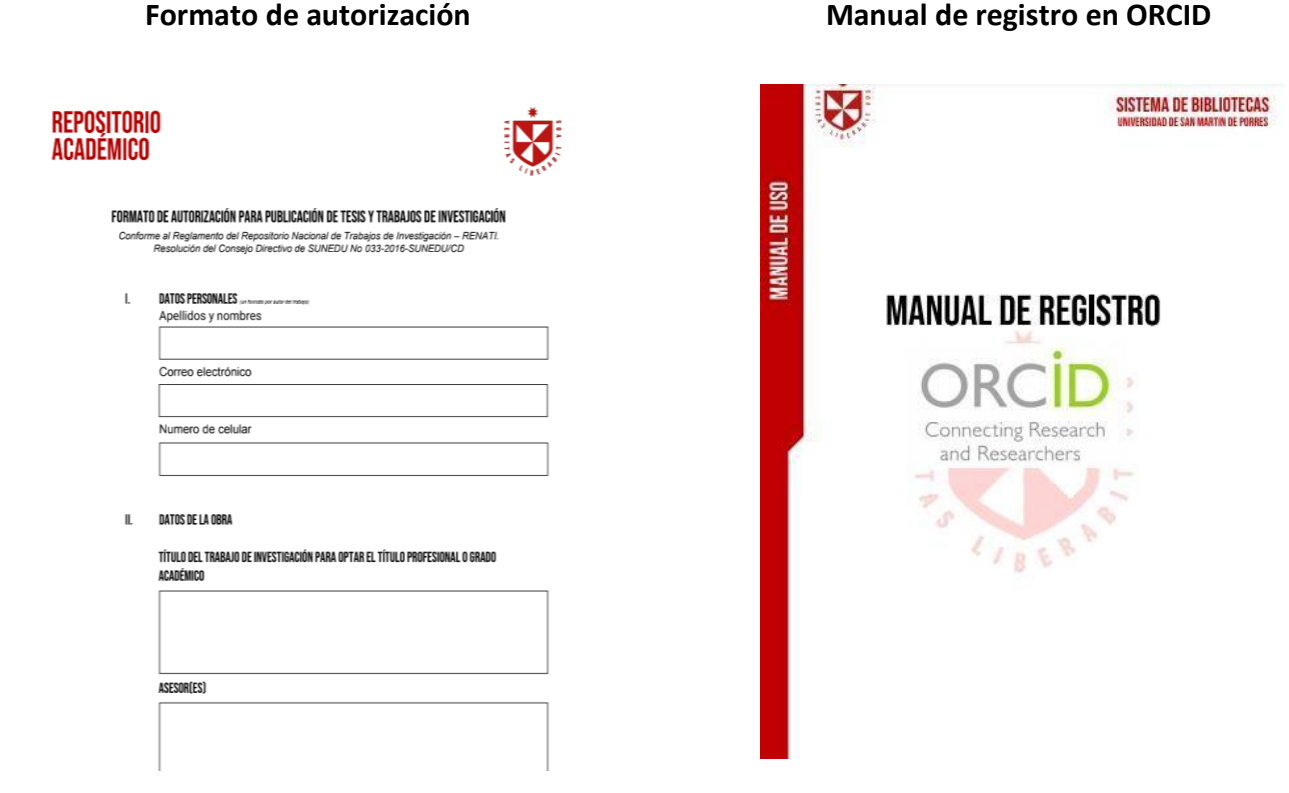

### **Guía para autores USMP**

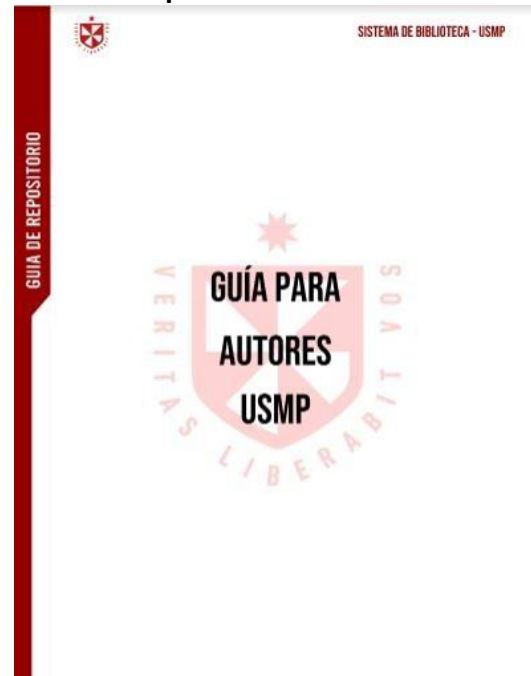

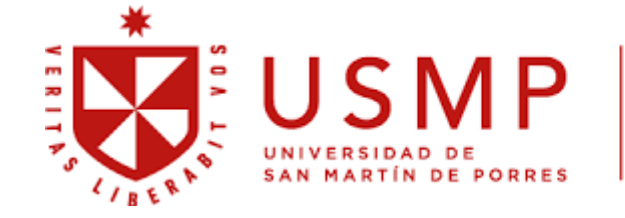

# **BIBLIOTECA DE MEDICINA**

3. Para realizar una búsqueda, puede ir a la sección "Todo Dpace" y podrá seleccionar por Comunidades y colecciones, por fecha de publicación, por autores, por títulos o por palabras claves (1) Si es una búsqueda específica, puede ir a la caja de búsqueda (2)

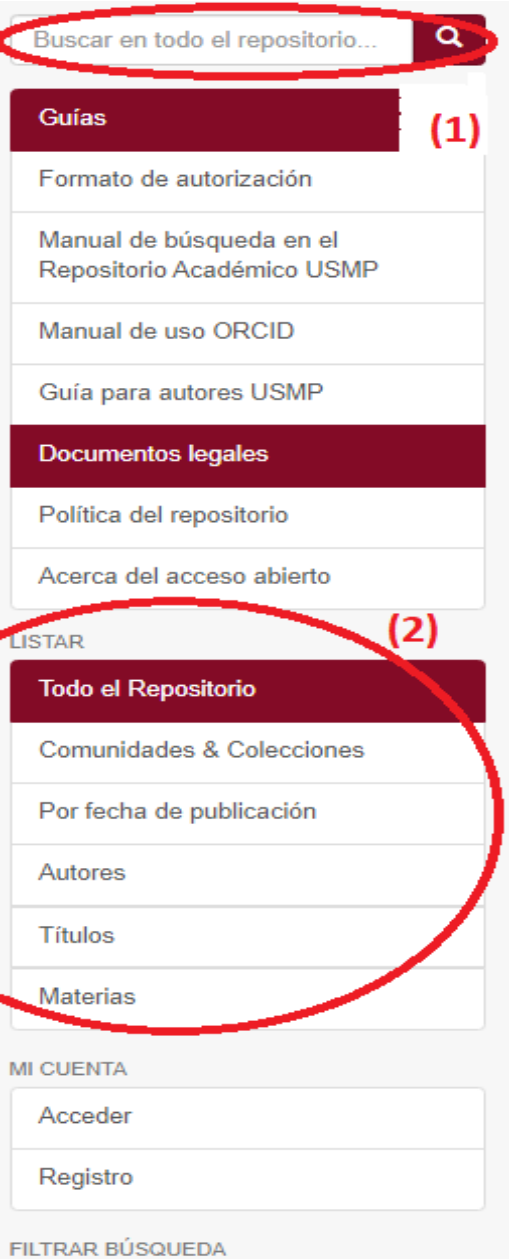

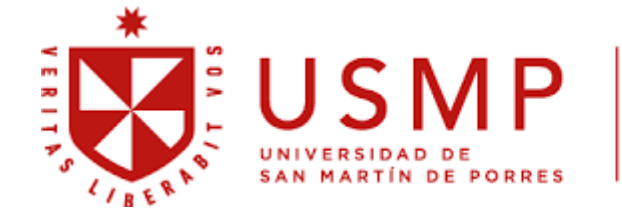

# **BIBLIOTECA DE MEDICINA**

**\* Si busca por Comunidades y colecciones, aparecerá un símbolo "+". Al darle clic se abre unasubcomunidad hasta llegar a una colección.**

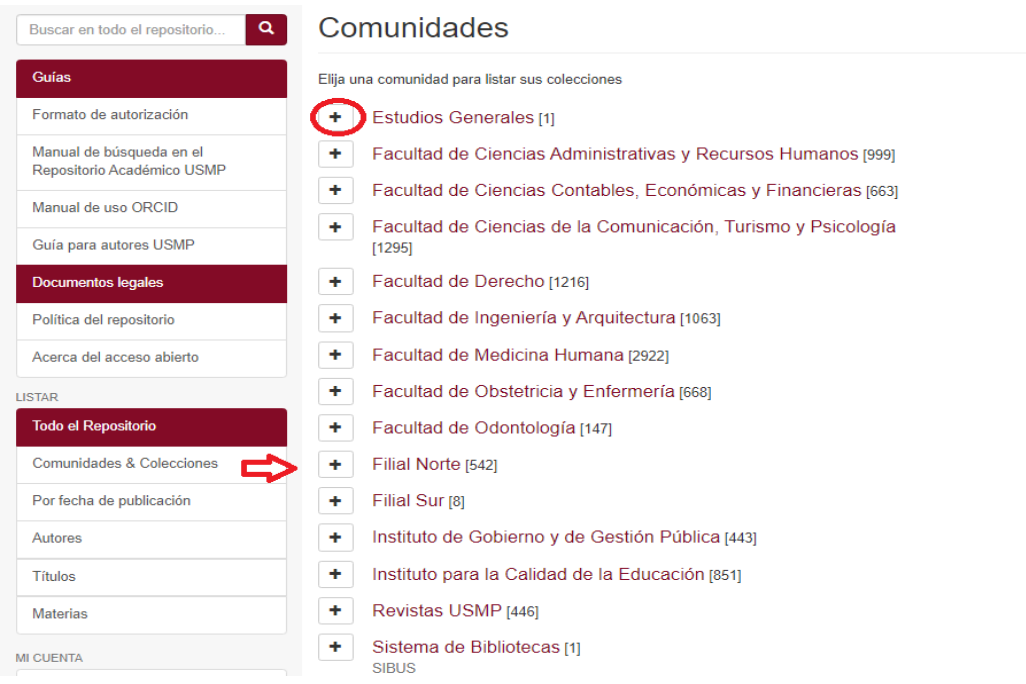

# **LA LUSMP**

# REPOSITORIO ACADÉMICO

espa

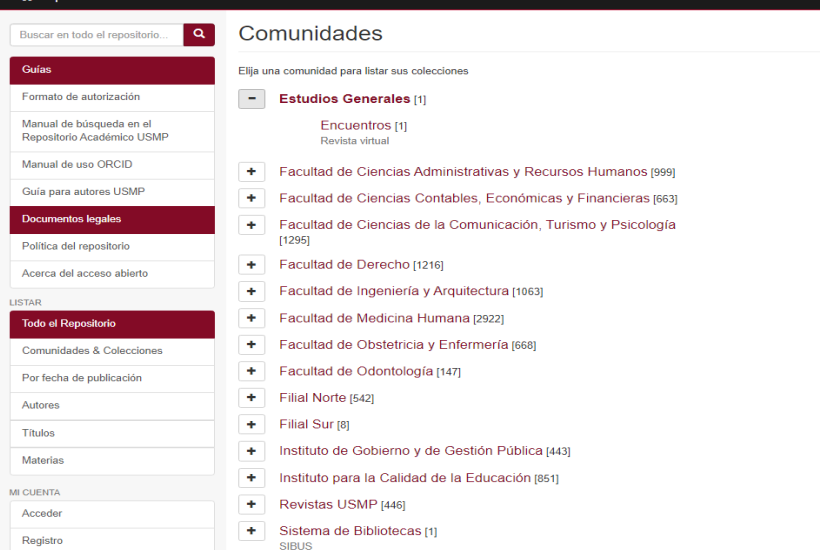

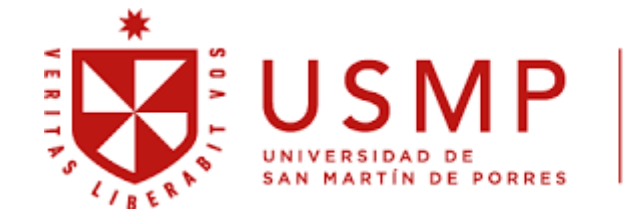

# **BIBLIOTECA DE MEDICINA**

**\*Si busca por fecha de publicación, podrá buscar en la caja de búsqueda o elegir el año depublicación. También puede darle en el símbolo en circulo para seleccionar los filtros que aparecen.**

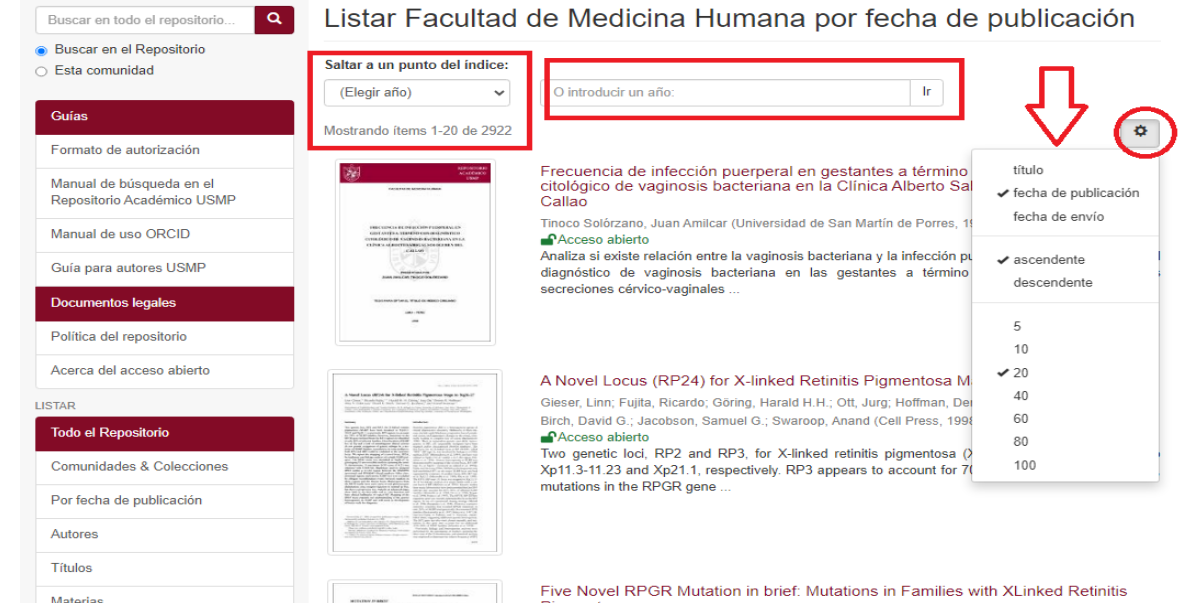

**\*Si busca por Autores, podrá buscar en la caja de búsqueda o elegir la primera letra del primerapellido del autor.**

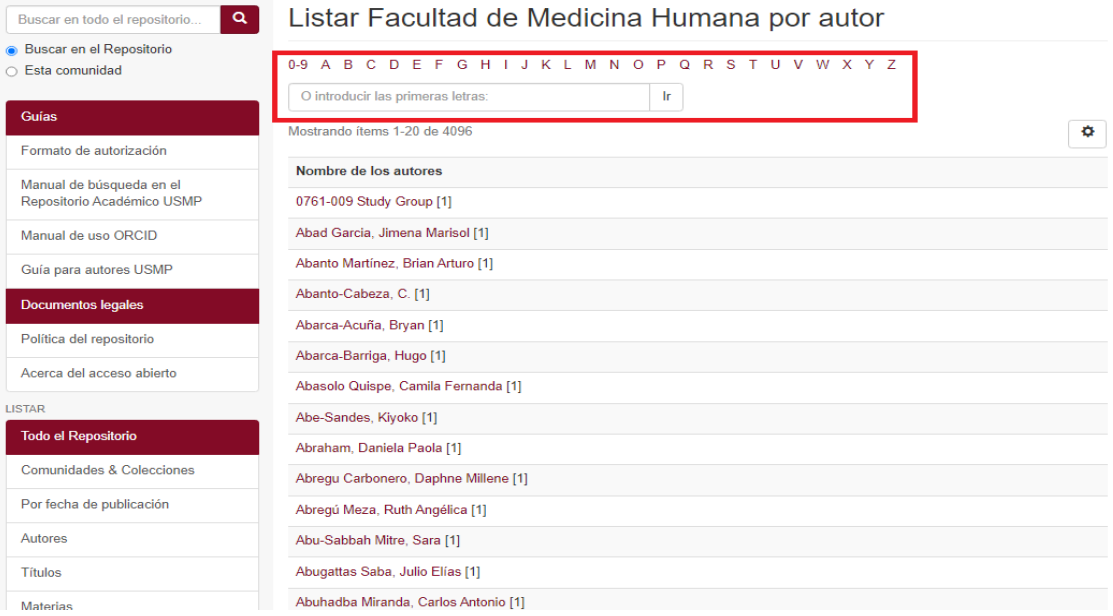

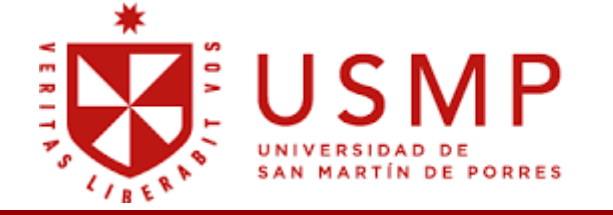

# **BIBLIOTECA DE MEDICINA**

## **\*Si busca por Títulos, podrá buscar en la caja de búsqueda o elegir la primera letra del título.**

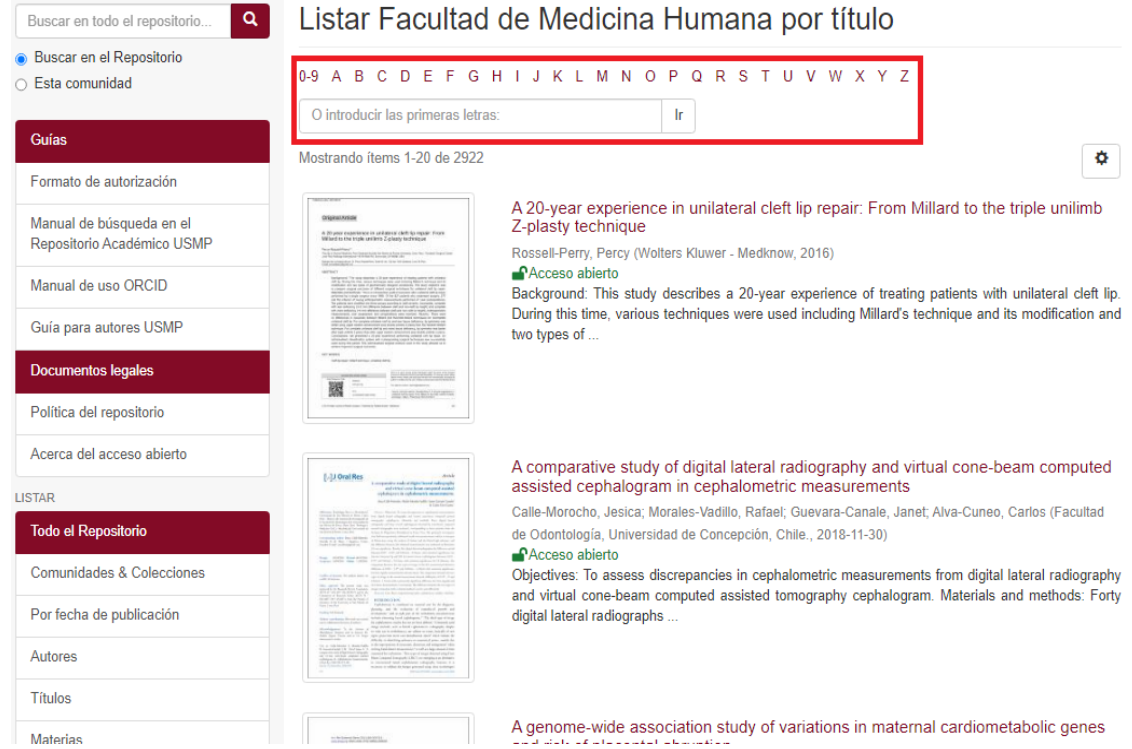

**\*Si busca por Materia, podrá buscar en la caja de búsqueda o elegir una letra relacionada al tema de Interés.**

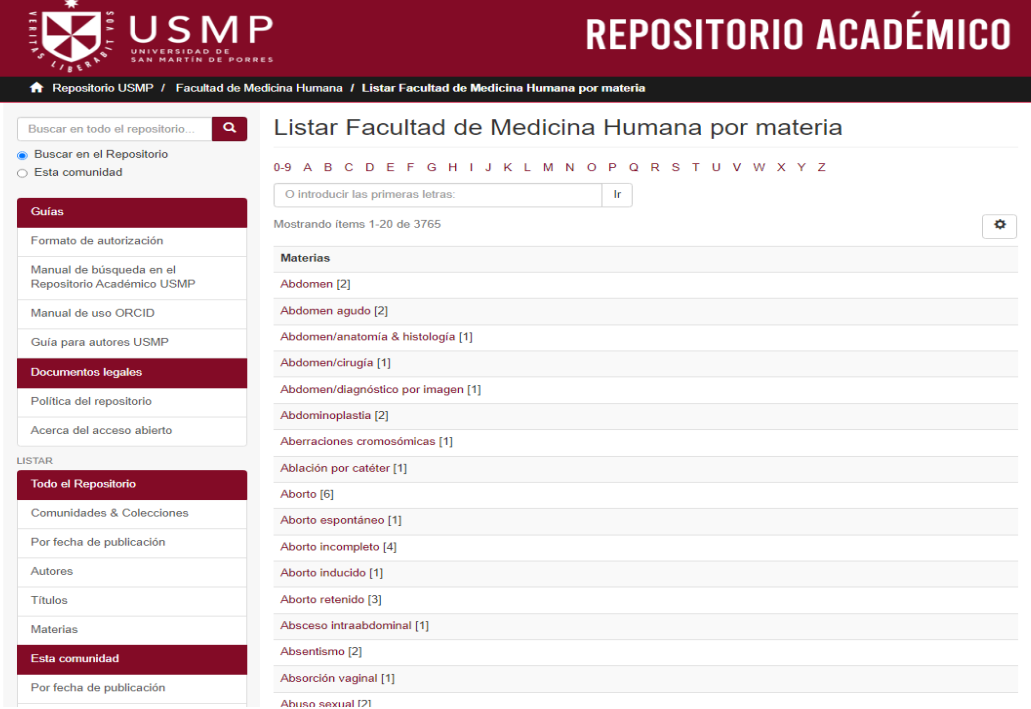

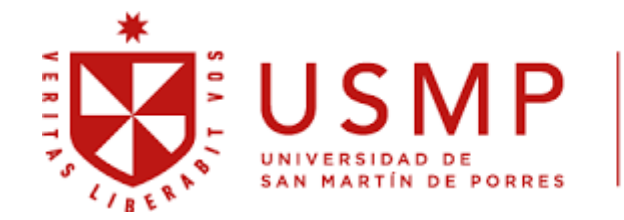

# **BIBLIOTECA DE MEDICINA**

**4. Una vez tenga la selección del trabajo, para la consulta de este debe identificar quétipo de acceso es: Abierto, Embargado o Restringido**

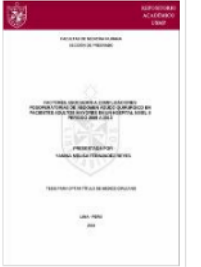

Factores asociados a complicaciones posoperatorias de abdomen agudo quirúrgico en pacientes adultos mayores en un Hospital Nivel II Periodo 2009 a 2013 Fernández Reyes, Yanina Melisa (Universidad de San Martín de Porres, 2014)  $\bigcap$ Acceso abierto La edad geriátrica se relaciona a mayores casos de complicaciones posquirúrgicas en cuadros de Abdomen Agudo Quirúrgico. Debido a esto el siguiente estudio busca identificar qué factores se relacionan en mayor magnitud a ...

**Al hacer clic en el título, nos llevará al registro, donde se observa la opción de "Descargar" para tener acceso al archivo .pdf., el año de publicación, resumen, nombres del autor, el enlace delregistro (URI) y el tipo de colección. Si se quiere visualizar más información se debe dar clic en"Mostrar el registro completo del ítem"**

Factores predictivos asociados a progresión de ventilación asistida en niños con neumonía complicada Hospital Alberto Sabogal Sologuren 2022

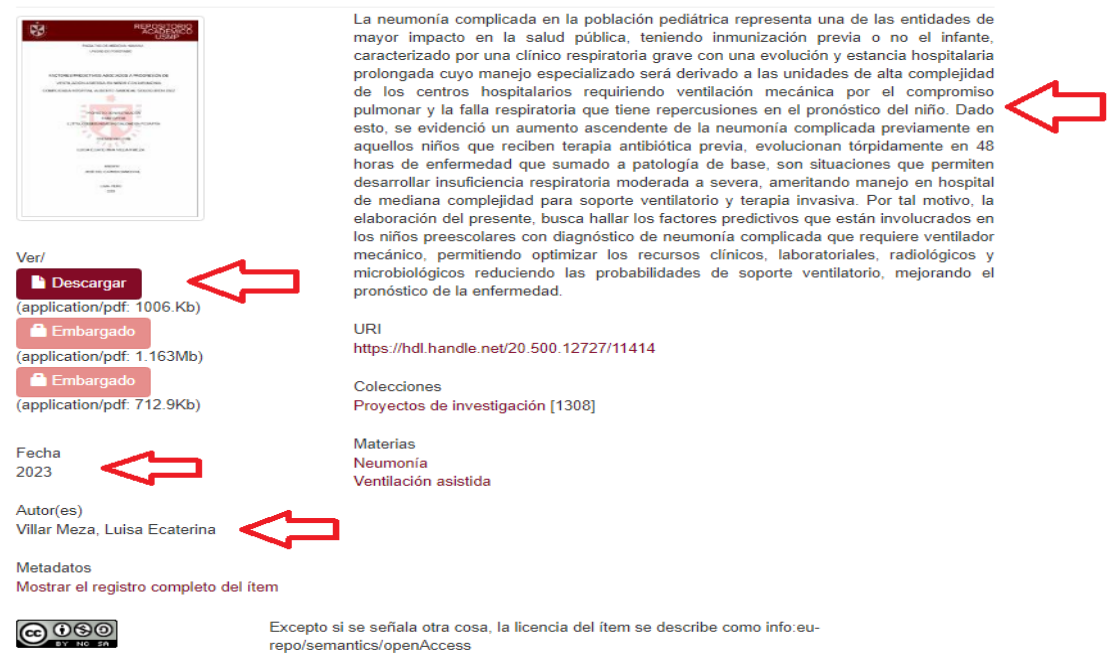

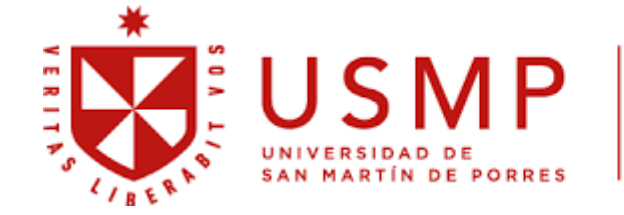

# **BIBLIOTECA DE MEDICINA**

## **\*Embargado: Pdf del trabajo completo disponible para descarga después de un periodo derestricción (indicado por el autor)**

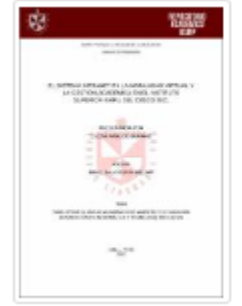

El sistema intranet en la modalidad virtual y la gestión académica en el Instituto Superior Khipu del Cusco 2021 Añazco Durand, Oscar (Universidad de San Martín de Porres, 2022) Embargado

La presente investigación tuvo como objetivo identificar la relación entre la percepción del sistema intranet en la modalidad virtual y la gestión académica en el IESP Khipu del Cusco 2021, el estudio presenta un enfoque ...

\***Restringido: Pdf del trabajo completo no disponible para descarga, solo portada. Solo se accederá al archivo .pdf con previa autorización del autor del trabajo académico.**

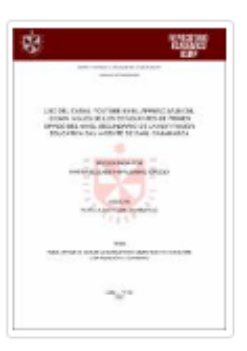

Uso del canal Youtube en el aprendizaje del idioma Inglés de los estudiantes de primer grado del nivel secundario de la Institución Educativa San Vicente de Paúl Cajamarca

Palomino Idrogo, Kathia Elizabeth (Universidad de San Martín de Porres, 2022) Acceso restringido

La investigación tuvo como objetivo principal, determinar de qué manera influye el uso del Canal YouTube en el aprendizaje del idioma inglés en los alumnos del primer grado del nivel secundario de la institución educativa ...